**Søren Roug**

#### **Reportnet operations**

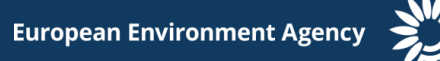

### **Notifi[cation](#page-17-0)s**

- Reportnet sends notifications to users when significant events happen:
	- Delivery made to CDR
	- Manual feedback posted
	- Change to data definition
	- Upcoming deadline
- Users can subscribe to some or all events

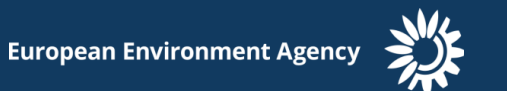

#### **Notifications**

. The applications sends the notification to UNS, which then disseminates to the subscribers

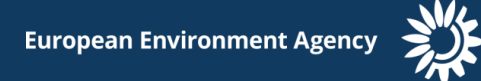

### **Meta[data g](#page-17-0)lue**

- Core reference and event data is harvested by Content Registry
	- Obligations
	- Deliveries
	- QA results
	- User records
- Enables managers to query the state of the dataflows in various ways

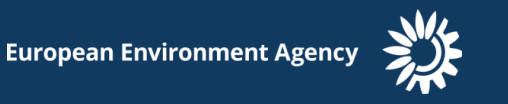

### **Eionet [help](#page-17-0)desk**

- Open 9-17 on business days
- All requests arrive as email and are collected in a helpdesk application called OTRS
	- Open source
	- Facilitates followup, reminders etc.

### **Helpd[esk o](#page-17-0)rganisation**

- We have one generic and several specialised helpdesks
- Operated by 1-2 first level responders

– First response within one hour

• Can escalate to experts or software developers

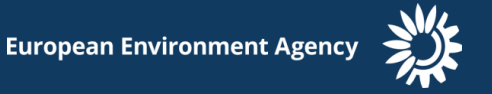

## **Monit[oring](#page-17-0)**

- The purpose of monitoring is to detect issues and fix them before they affect users
- Using Check MK

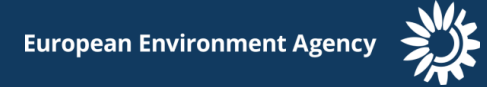

## Monitoring

re

Check<sup>Y</sup>M  $1.2.2p3$ **Tactical Overview** Hosts **Problems** Unhandled 120  $\overline{0}$  $\overline{0}$ **Problems Unhandled** Services 2967  $14$ Quicksearch  $\alpha$ reportnet **Views v** Dashboards

- **Main Overview**  $\blacktriangledown$  Hosts **All hosts** All hosts (Mini) All hosts (tiled) **Host search**
- $\blacktriangleright$  Hostgroups
- $\blacktriangledown$  Services **All services** Recently changed services Serv. by host groups Service search
- $\blacktriangledown$  Servicegroups Servicegroups (Grid) Servicegroups (Summary) Services by group
- ▶ Business Intelligence
- $\blacktriangledown$  Problems **Alert Statistics Host problems Pending Services** Service problems **Unchecked services**
- $\blacktriangledown$  Addons **Search Graphs**

Services of Host reportnet

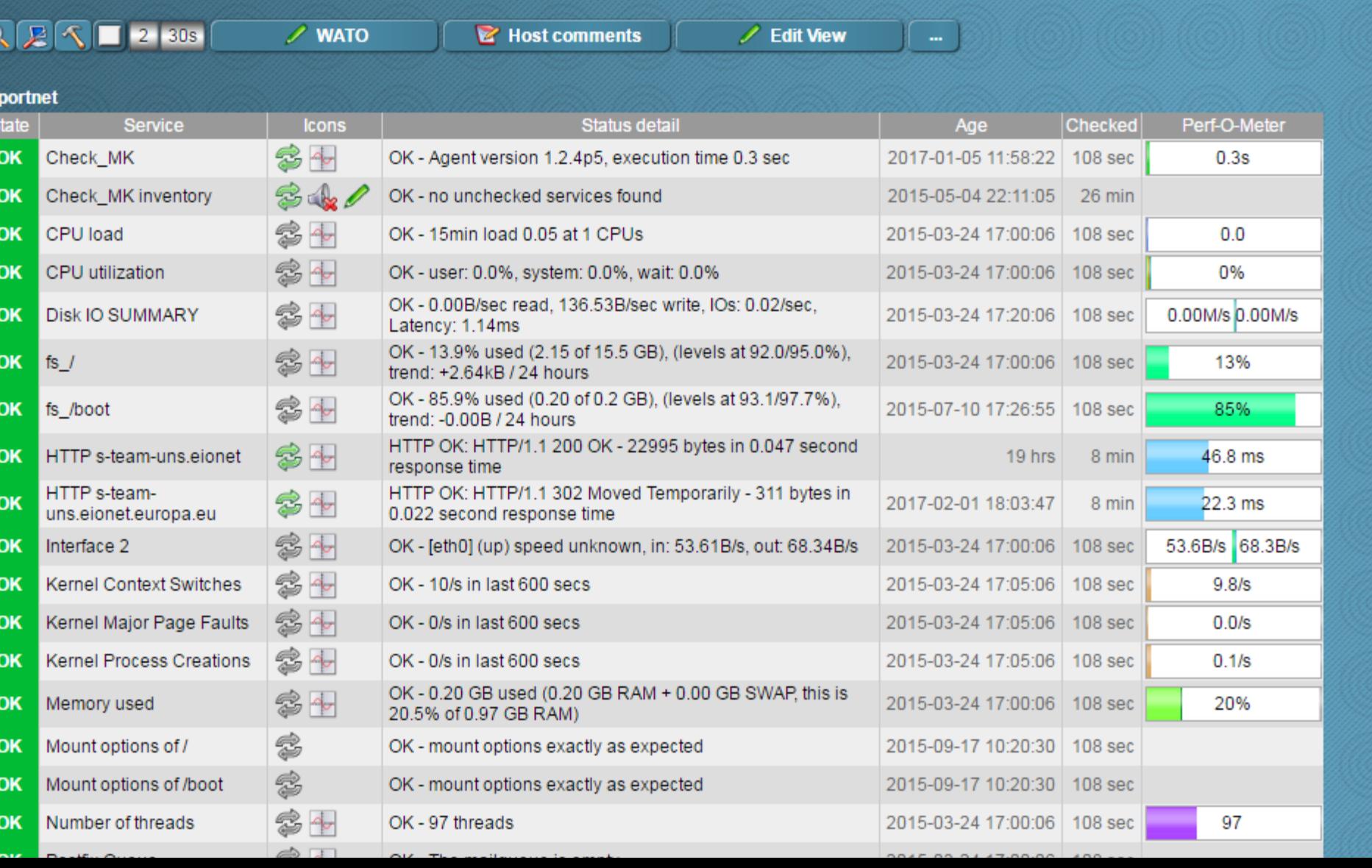

20 rows roug (user)  $16:01$   $N$   $\leq$ 

### **User a[uthe](#page-17-0)ntication/authorisation**

- All users are registered in Eionet site directory – LDAP database implemented with OpenLDAP
- Web UI to facilitate change of passwords, address, phone etc.
- Web UI to assign membership to LDAP groups – For authorisation and mailing lists

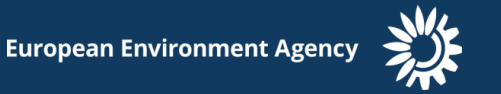

### **Deployment of Reportnet software**

- There are frequent improvements to the software
- The individual services are delivered as Docker images from the consultants
	- All dependencies on Operating System and libraries are solved and tested together

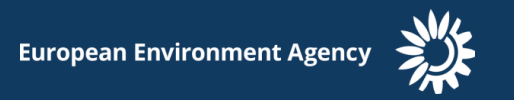

### Container principles

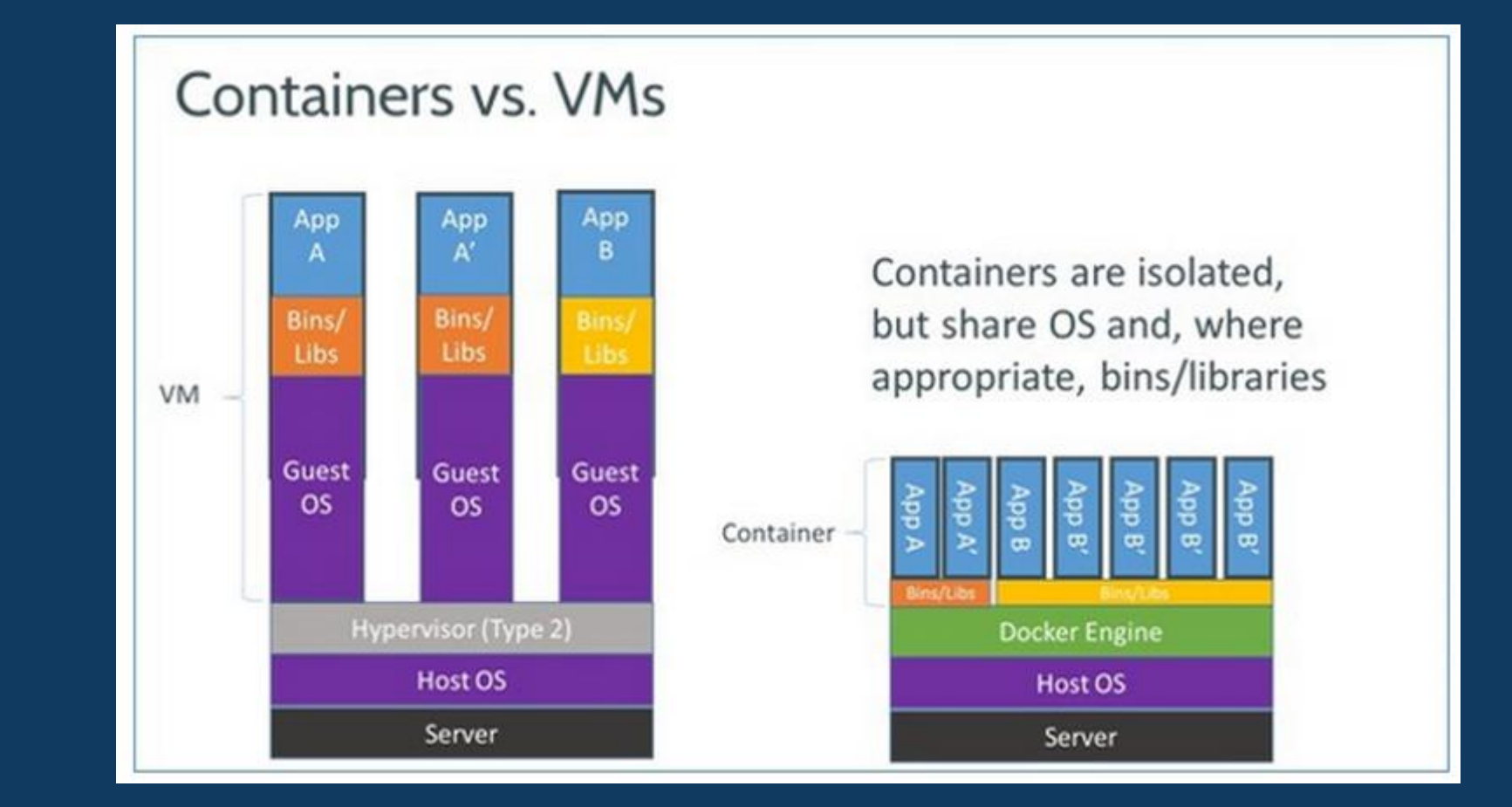

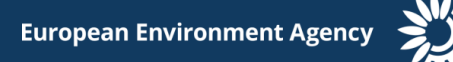

#### **Dockerfile**

```
FROM tomcat: 7
COPY eprtr.war /usr/local/tomcat/webapps
EXPOSE 8080
CMD catalina.sh run
```
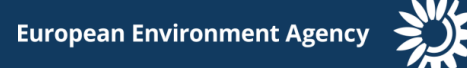

# **Deplo[ymen](#page-17-0)t pipeline**

- 1. Code check-in to GitHub
- 2. Build the application
- 3. Run unit tests
- 4. Populate database
- 5. Run integration tests
- 6. Upload image to repository
- 7. Deploy from repository

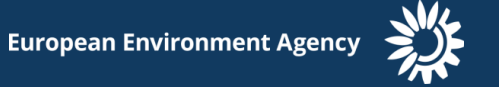

### **Blue/[green](#page-17-0) deployments**

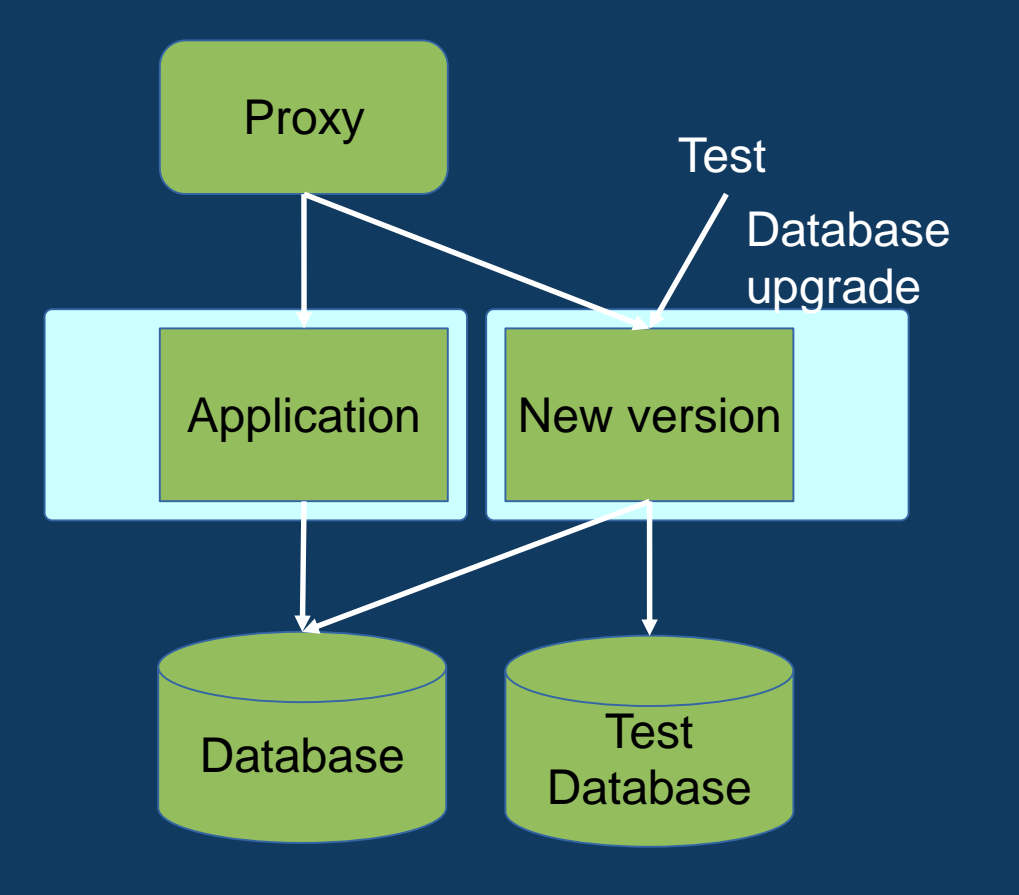

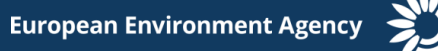

### **Container management tool**

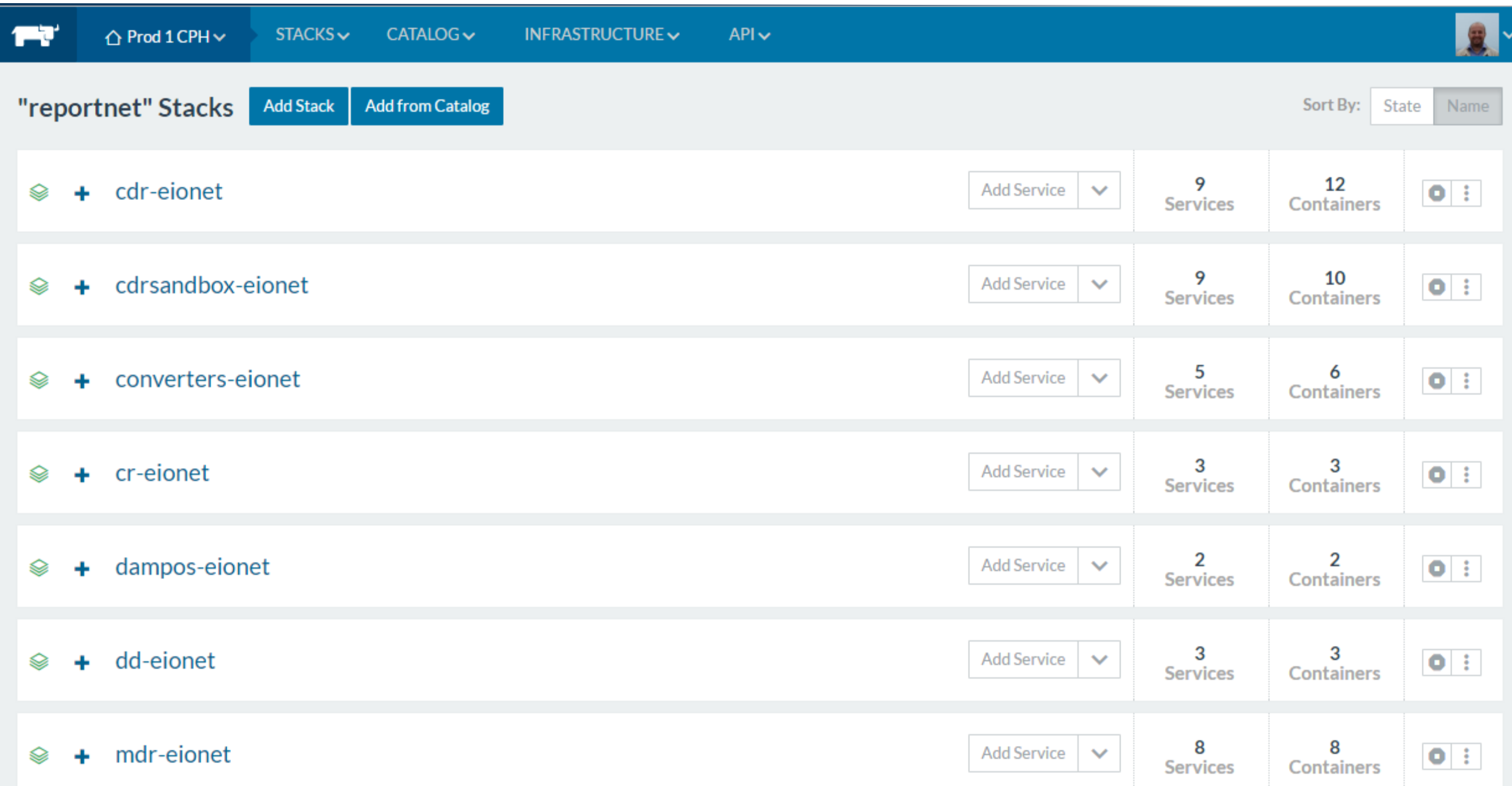

### **Stack overview**

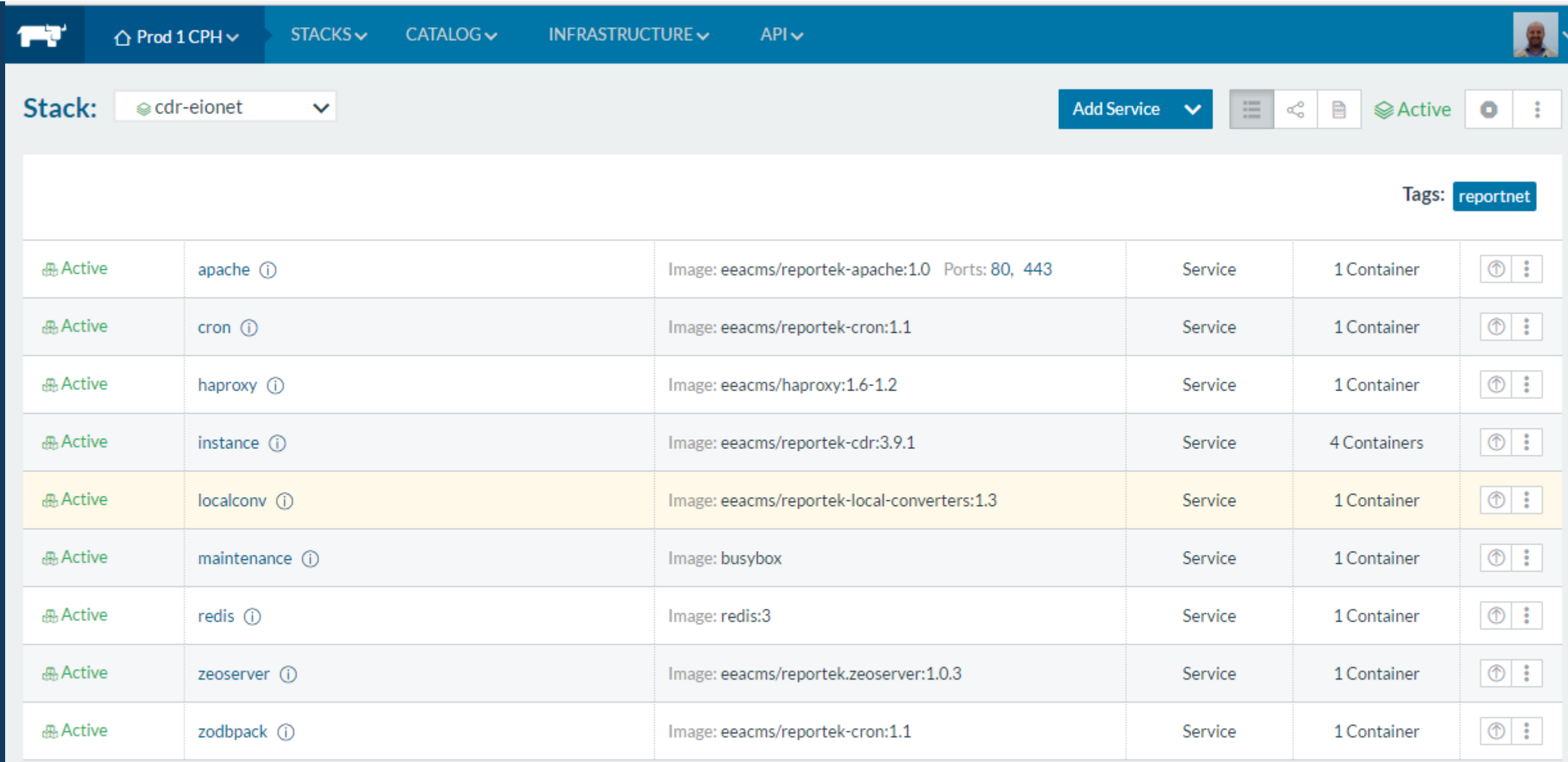

#### **Container statistics**

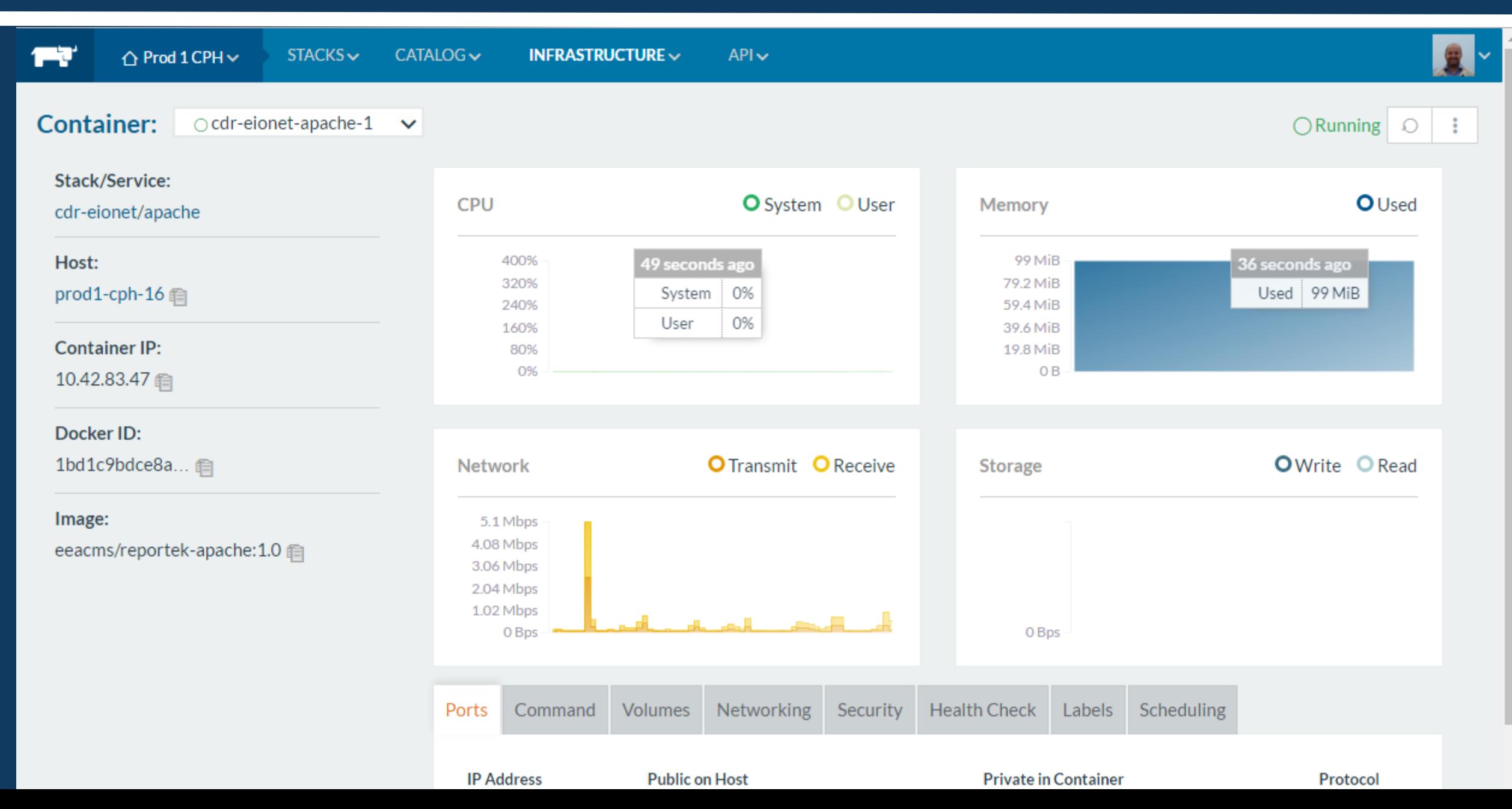

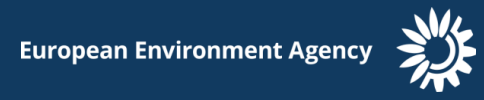